Session Abstract

TOC

**INDEX** 

B27 DB2 Warehouse Manager - What is it?

Warren Pettit, Instructor, IBM Learning Services

**VIEW** 

This topic will cover the components of IBM Warehouse Manager. Most of the focus will be on the Warehouse Center, the GUI administrative interface, and its capabilities. However other components, like the Information Catalog Manager, will also be addressed.

### **B27**

## DB2 Warehouse Manager - What is it?

### Warren Pettit

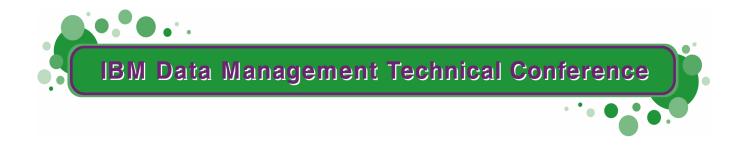

Anaheim, CA

Sept 9 - 13, 2002

## **Trademarks**

IBM is a registered trademark of International Business Machines Corporation

The following are trademarks of International Business Machines Corporation

AIX AS/400 OS/390 DB2 DB2 OLAP Server DataJoiner

OS/2 QMF DB2 Warehouse Manager VSE DL1 VSAM

IMS MVS DB2 Warehouse Center VM DPropR DB2 OLAP Integration Server ICM

Information Catalog Manager

Microsoft Windows, Windows NT, Windows 2000 are trademarks of Microsoft Corporation

Java and all Java-based trademarks are trademarks of Sun Microsystems, Inc

UNIX is a registered trademark in the United States and other countries licensed exclusively through X/Open Company Limited

Other company, product, and service names may be trademarks or service marks of others.

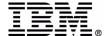

# **Objectives** (Terms to Discuss)

- DB2 Warehouse Center
- DB2 Warehouse Server
- DB2 Warehouse Manager
  - Components
- DB2 Warehouse Agents

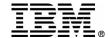

# **Data Warehousing**

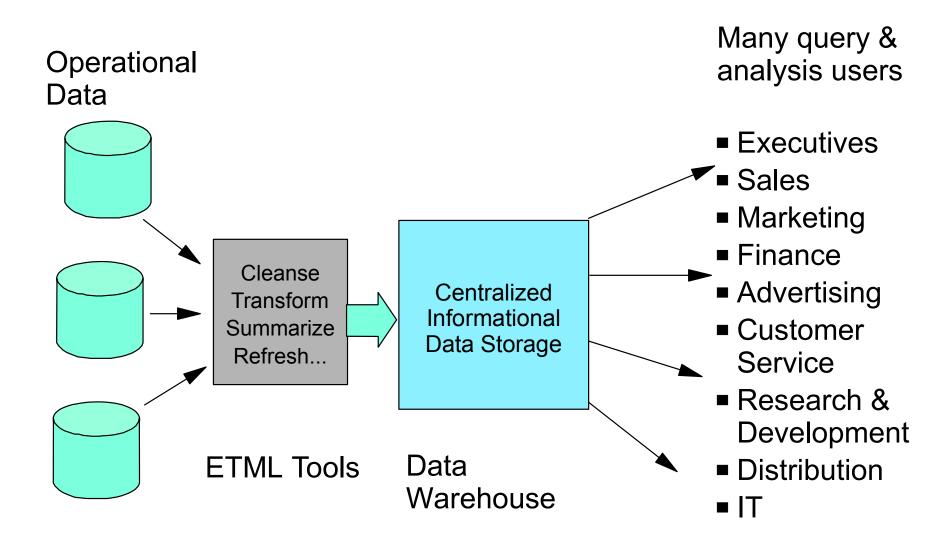

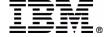

## Warehouse Process Flow

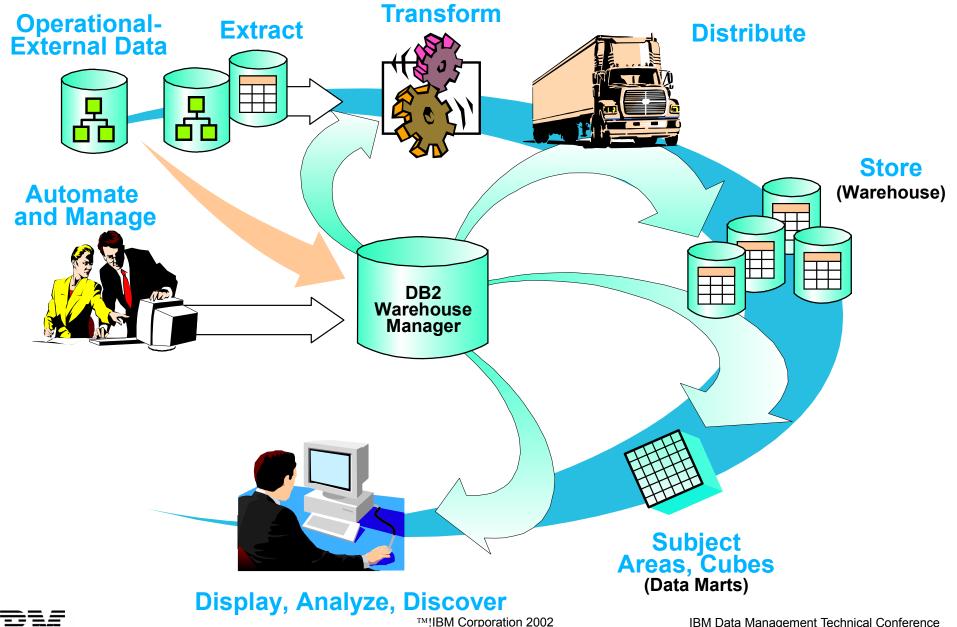

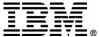

# DB2 Data Warehouse Center Implementation

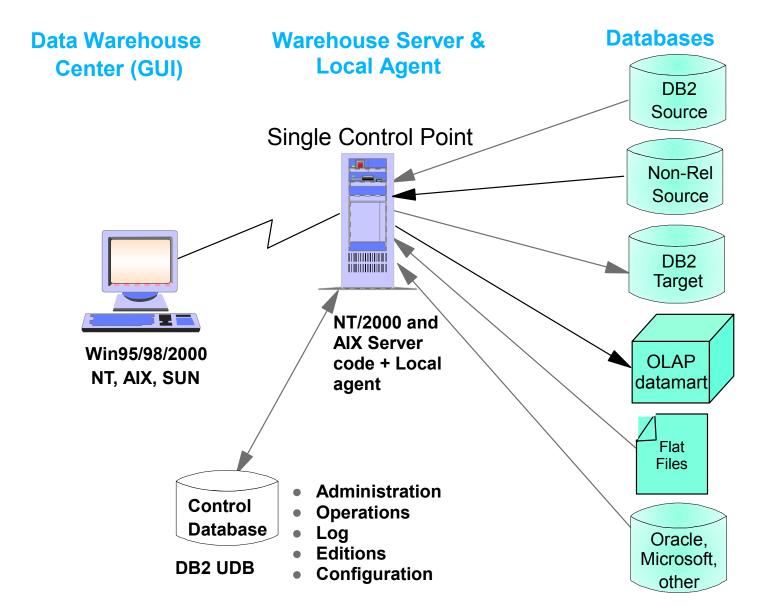

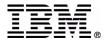

## **DB2 Warehouse Architecture**

**Data Warehouse Center** 

**DB2 Warehouse Manager** 

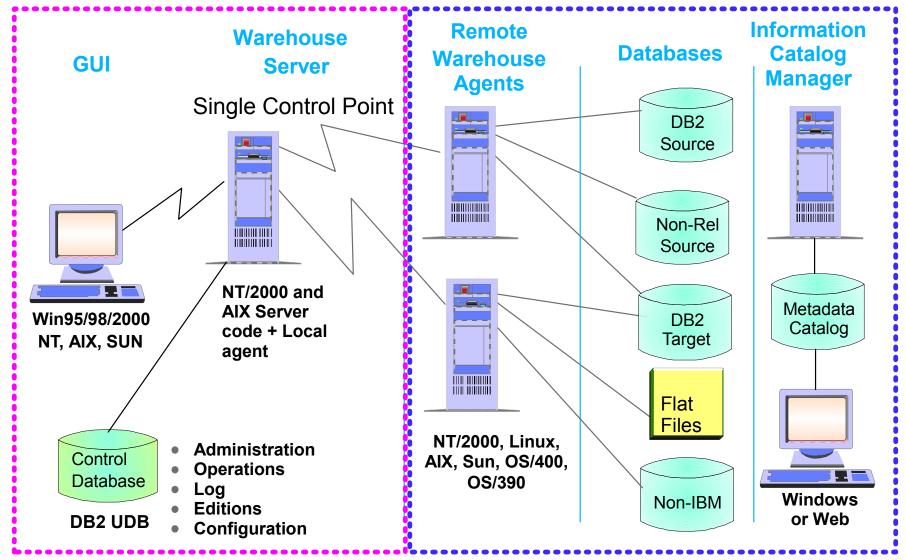

Data flow is direct source to target, not via Warehouse Server

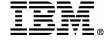

## **Data Warehouse Center GUI**

- Register and access data sources
  - DB2, flat file, and other sources
- Define extraction and transformation steps
  - ►Over 100 built-in SQL transformations, plus utilities
- Define data movement and warehouse population
  - Full refresh, history, and incremental data movement
- Model, automate, and monitor processes
  - Schedules, triggers, dependencies, retries, notifications
- Manage and interchange metadata
  - Standards-based. Object
    Management Group, Common
    Warehouse Metadata
    Interchange

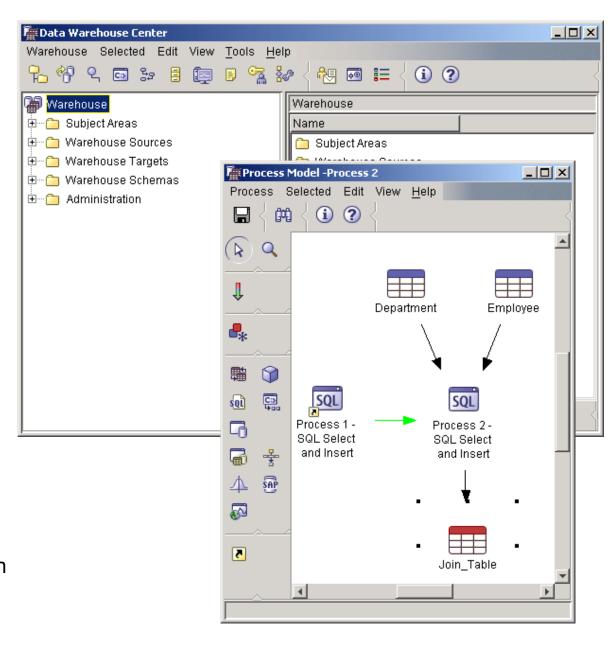

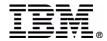

# Warehouse Server and Local Agent

### Warehouse Server

- Single Control point
- Controls warehouse environment
- ► Issues commands to local agent
- Optionally issues commands to remote agents
- Uses technical metadata stored in Control Database

## Local Agent

- Moves data from source to target
- Runs programs and utilities when instructed by Warehouse Server
- Reports success/failure to Warehouse Server
- Local to the Warehouse Server

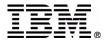

# Databases/Files Supported for Built in Functions

### Source - Relational

- DB2 for z/OS
- DB2 for VM & VSE
- DB2 for iSeries
- DB2 for Windows NT/2000
- DB2 for AIX
- DB2 for OS/2
- DB2 for HP-UX
- DB2 for Linux
- DB2 for NUMA-Q
- DB2 for SCO
- DB2 for SUN Solaris
- DB2 UDB EEE
- DataJoiner
- Oracle
- Sybase
- Informix
- MS SQL Server
- DPROPR (External Population)

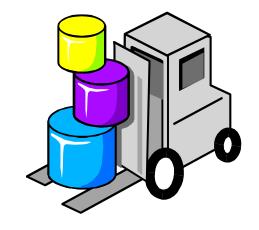

### **Target**

- DB2 for z/OS
- DB2 UDB EEE
- DB2 for AIX
- DB2 for NT
- DB2 for SUN
- DB2 for HP-UX
- DB2 for SCO
- DB2 for VM
- DB2 for VSE
- DB2 for iSeries
- DataJoiner
- Flat Files

### Source - Non-relational

- IMS (with IBM Classic Connect)
- MVS VSAM (IBM Classic Connect)
- VSE VSAM DL1 (with CrossAccess adapter)
- FTP: VM or OS/390 flat files (delimited or fixed length)
- LAN flat files

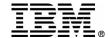

## **Automation**

#### Define workflow

- Scheduled or triggered
- Dependency management
- ►Both data and task flow shown graphically
- Conditional processing

### Handle errors

- Automatic retry
- Error logging

### Monitor execution status

- Scheduled, in-progress, completed
- Log access
- ►E-mail notification

### Gather and report warehouse statistics

Automatic statistics collection and reporting

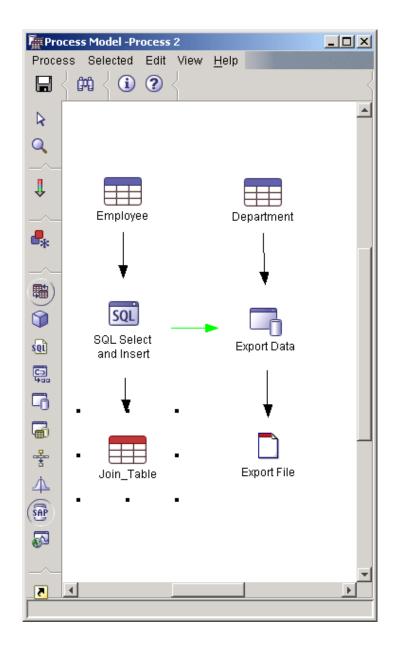

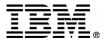

# **Warehouse Agents**

- Scalable Distributed Warehousing
- Remote Warehouse Agents
  - Agents manage the flow of data between warehouse sources and warehouse targets
  - Provides direct source-to-target data movement options for distributed systems by installing agents on the same machine as the target warehouse

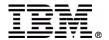

# **Agent Role During Population**

#### **Warehouse Server**

### **Warehouse Agent**

#### **Database Server**

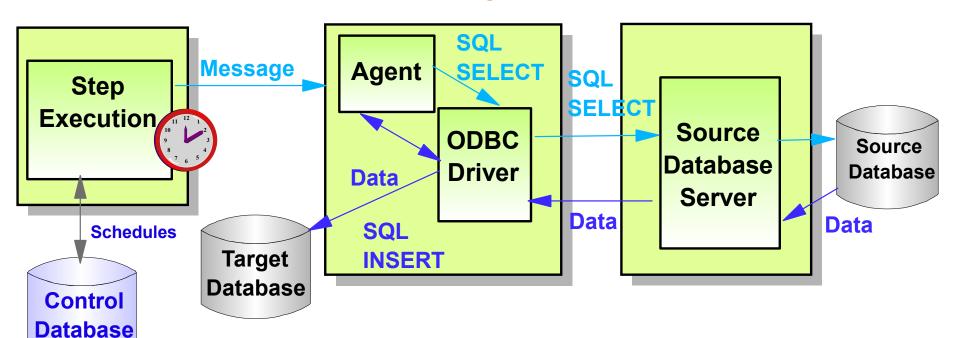

#### **Warehouse Server**

- Schedules wake up
- Reads Step definition from Control database
- Starts Agent (through Agent Daemon)

### **Warehouse Agent**

- Acknowledges to Warehouse Server
- Loops on :
  - Receive command
  - Execute command
  - Report status

#### **Warehouse Server**

- Loops on :
  - Receive and log result
  - Update Work in Progress panel

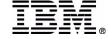

# Warehouse Scheduling

- Flexible scheduling
  - Specific Time and Date
  - Specified Interval
  - ▶ Weekly, Daily, Hourly
  - After previous step:
    - On Success
    - On Failure
    - On Completion
  - Combine methods
  - Run indefinitely or end date

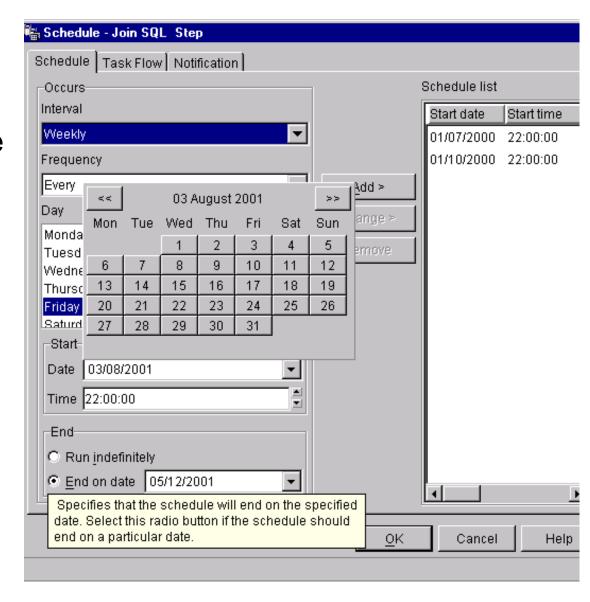

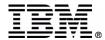

# **Notification Menu Option**

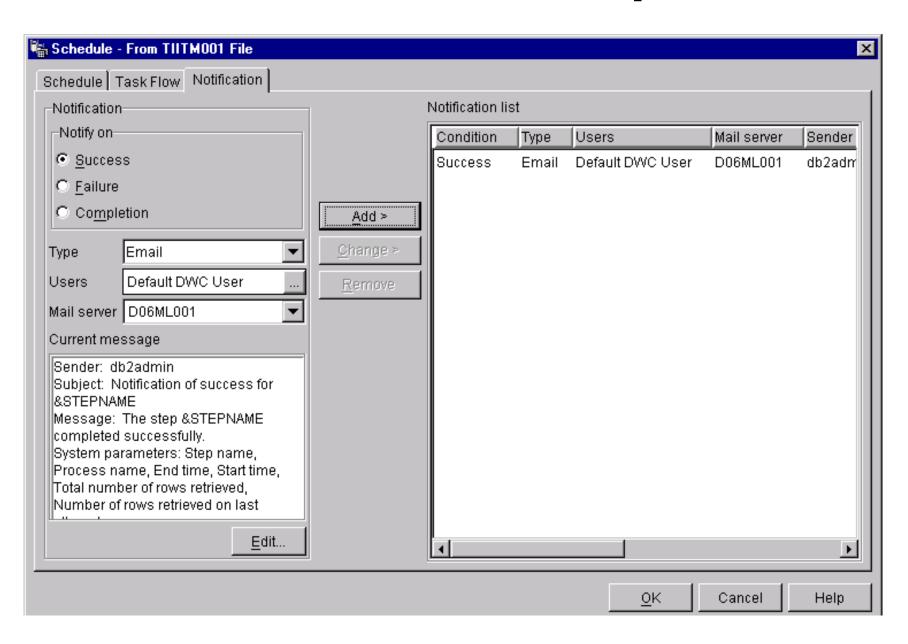

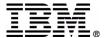

# Work in Progress Window

- Run a New Step
- Run a Scheduled Step Now
- Purge
- Show Log
- Show Statistics
- Cancel
- Show Progress

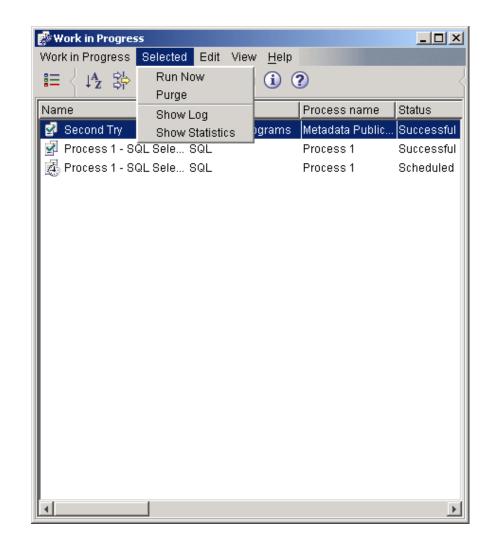

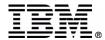

# Logging on to the Data Warehouse Center

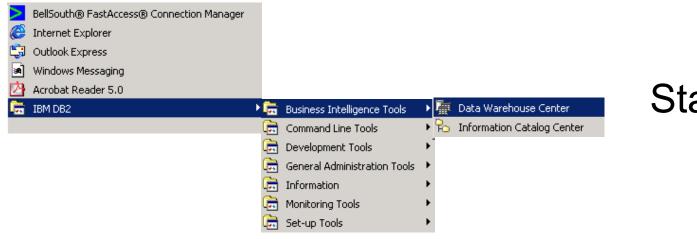

Start Programs...

- Via a Center
  - Control
  - Command
  - Replication

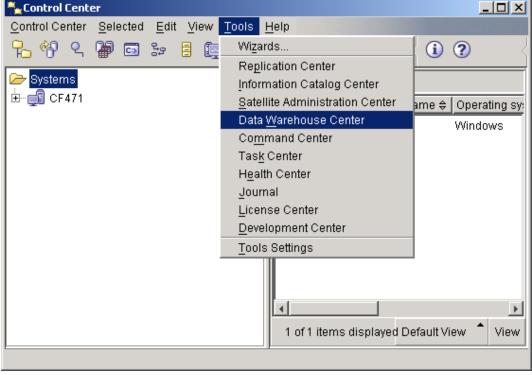

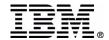

# Data Warehouse Center Desktop

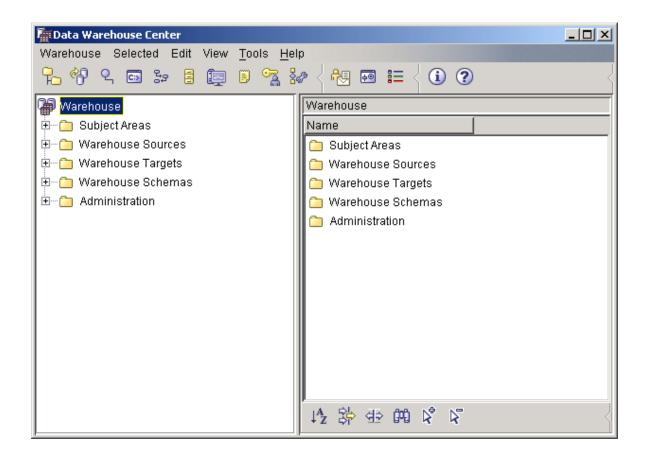

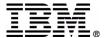

## **Data Warehouse Center Functions**

- Create Subject Areas
  - Processes
    - Process Steps
      - Run SQL
      - Run a Warehouse Supplied Program
      - Run a User Defined Program
      - Run a Warehouse Transformer
- Register Warehouse Sources
- Register Warehouse Targets
- Administration
  - Define Users and Security
  - Register Remote Agents
  - Register User Defined Programs

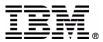

### **Additional Functions**

- Monitoring Work In Progress
- Monitoring Statistics and Logs
- Publish Metadata to Information Catalog
  - Warehouse Center and OLAP Outline Data
- Exporting a Warehouse Schema to DB2
  OLAP Integration Server
- Exporting / Importing TAG files

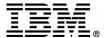

## Data Warehouse Center Programs

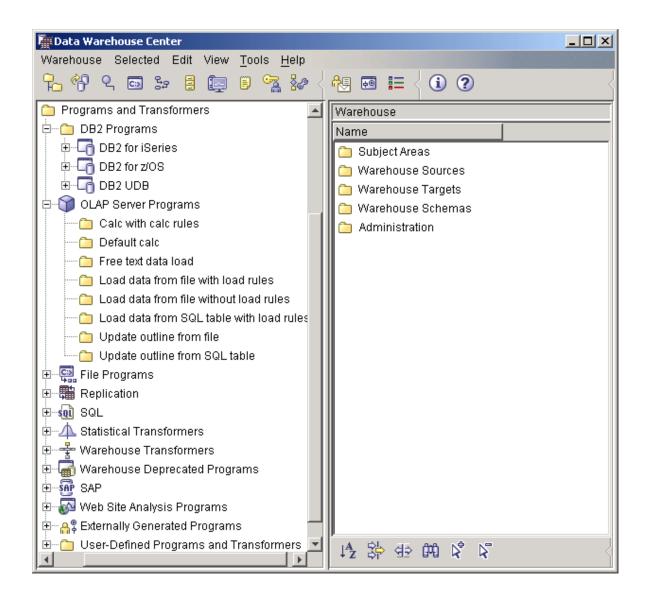

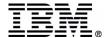

# **User Defined Programs**

- ■Programs can be
  - Locally written programs, or externally purchased programs
  - Written in any language that produces an executable
  - ► Batch files
  - **DLLs**
  - DB2 Stored Procedures
- Parameters can be passed to the program

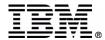

## **Process Model Window**

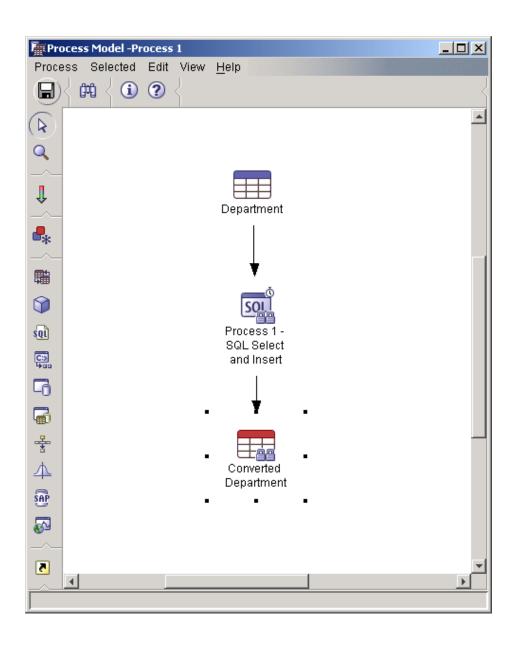

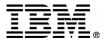

# Cascading Warehouse Steps and Processes

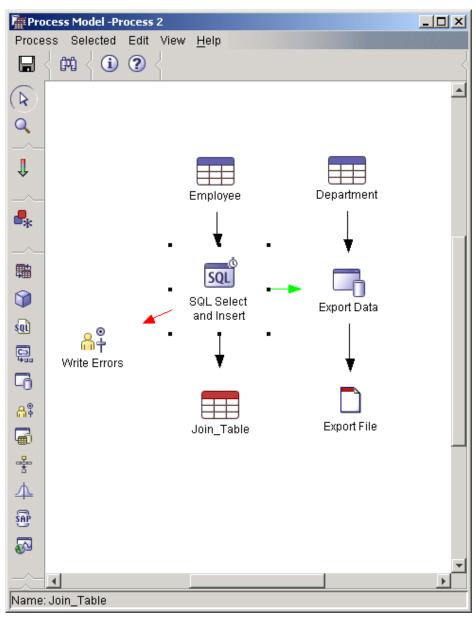

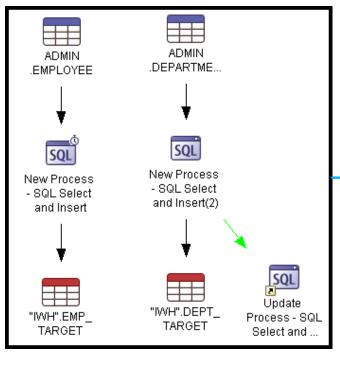

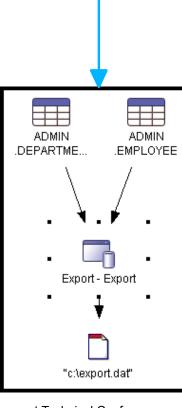

# Java External Triggers

- An external trigger program is a warehouse program that calls the Data Warehouse Center
- An External Trigger can start a step independently of the Data Warehouse Center administrative interface
- The external trigger program consists of two components:
  - XTServer
  - ► XTClient
- XTServer is installed with the warehouse server
- XTClient is installed with the warehouse agent for all agent types

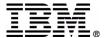

# **DB2 Warehouse Manager**

- Additional chargeable option
- Includes:
  - Additional Warehouse Agents
  - Transformers
  - Information Catalog Center
  - QMF for Windows (on iLUW)

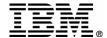

# DB2 Warehouse Manager for Windows, Linux, UNIX, iSeries

### **DB2 Warehouse Manager**

## Data Warehouse Center Extensions

- Agent for NT/2000, Linux, AIX, Solaris, iSeries
- Transformer enablement
- Classic Connect enablement

Information Catalog

QMF for Windows

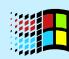

QMF for Windows for iSeries

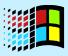

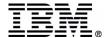

# DB2 Warehouse Manager for OS/390

### **DB2 Warehouse Manager**

#### Data Warehouse Center

- DB2 UDB EE
  restricted use
  license
- Warehouse Agent for 390
- Transformer enablement
- Classic Connect enablement
- Metadata interchange

Information Catalog

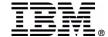

# OS/390 Sourcing Agent (zSeries)

# **Sourcing Agent Data Warehouse** Center for OS/390 Warehouse OS/390 Agent Transformers

- Optional feature of the DB2 Warehouse Manager for UNIX, Windows, Linux, iSeries
- Enables access and transformation of 390 source data on the 390 platform for those who already have DB2 Warehouse Manager on other platforms
- Same function/code as OS/390 agent
- Does not include warehouse kernel
  - kernel already comes with other DB2 Warehouse Manager packages)

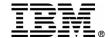

## What are Transformers?

- Transformers are stored procedures or user-defined functions that can transform data according to statistical and warehouse requirements
- There are three types of Transformers:
  - Warehouse Transformers
  - Statistical Transformers
  - User-Defined Functions (UDF)

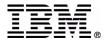

## **Warehouse Transformers**

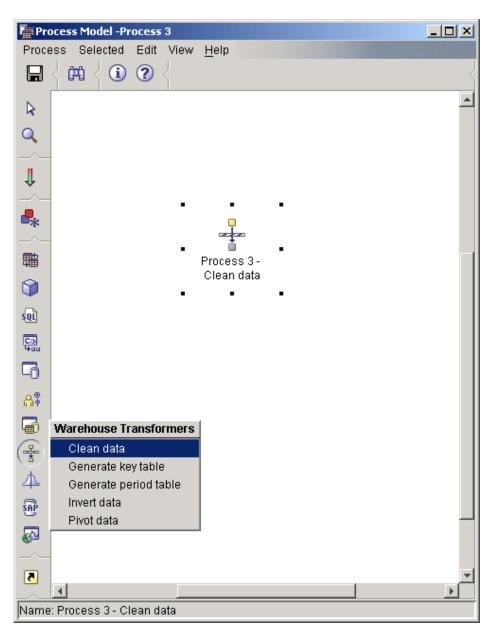

- Clean Data
- Generate Key Table
- Generate Period Table
- Invert Data
- Pivot Data

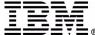

## **Statistical Transformers**

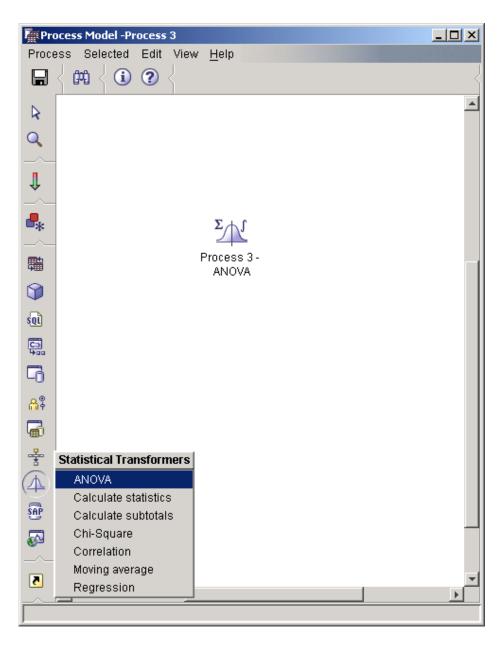

- Analysis of variance
- Calculate statistics
- Calculate subtotals
- Chi-Square
- Correlation
- Moving average
- Regression

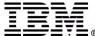

# **Information Catalog Center**

- Business metadata repository
  - Extensible architecture
  - Supports any type of information object
    - Databases, cubes, queries, reports, charts, spreadsheets,
      Web pages
- End user GUI for accessing the metadata easily
  - Provides a search engine
  - Special launch tool for invoking execution of user applications
  - Web and Win32 based
- Supports information sharing
  - Automatic population and synchronization with Data Warehouse Center metadata
  - Pre-built metadata interchange with popular query and ETML tools

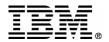

# **ICM and Third Party Query Tools**

# Query Tools like Business Objects, Brio Enterprise, Cognos Impromptu and PowerPlay can:

- Exchange Metadata with the ICM
  - Extract metadata from the ICM and populate Business Objects Universe
  - Extract metadata from Business Objects Universes and populate the ICM
  - Launch of Brio and Business Objects Reports from the ICM
  - Extract metadata from the ICM and populate an Impromptu Catalog
  - Extract metadata from an Impromptu Catalog and populate the ICM
  - Launch Cognos reports and cubes from the ICM
- Metadata bridge software and utilities are provided by Business Objects, Brio and Cognos

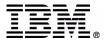

## **Publish Metadata to ICC**

From the DB2 Warehouse Center:

- Publish Warehouse Center Metadata
- ► DB2 OLAP Server Metadata
- Can be scheduled as process steps

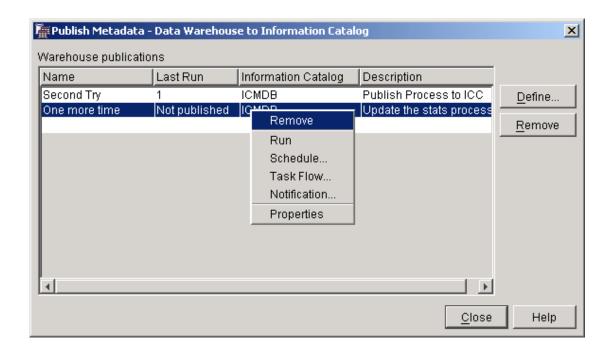

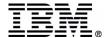

# **Information Catalog Center**

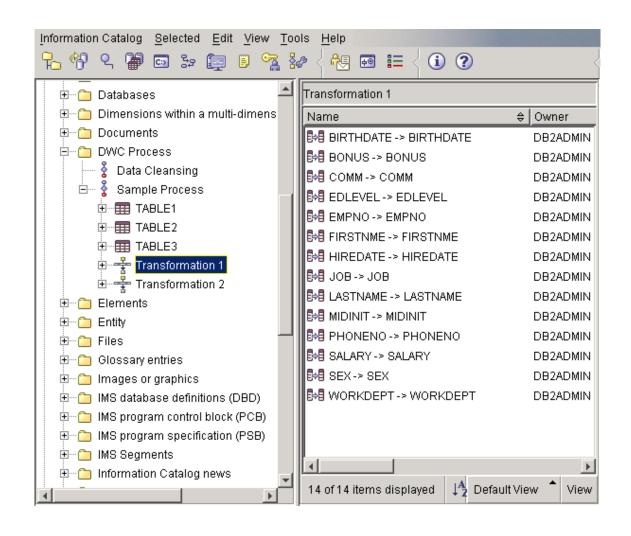

- Intuitive Interface
  - Grouped on object type
  - Can create hierarchies
  - Specify search criteria
    - Save searches
  - Security
    - On object type
    - Create groups

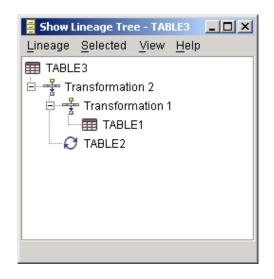

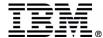

## Daba Daba That's All Folks

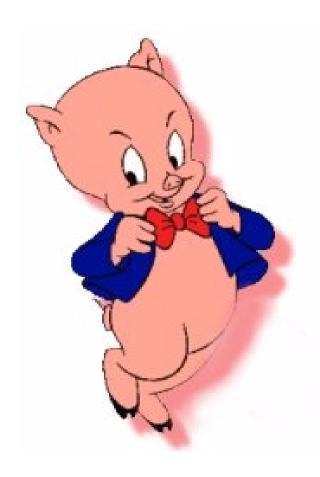

### The End

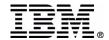